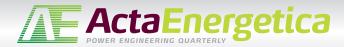

# **Estimation of Selected Synchronous Generator Parameters Based on the Gradient Method**

## **Authors**

Zbigniew Lubośny Jacek Klucznik Krzysztof Dobrzyński

## **Keywords**

synchronous generator model, estimation, gradient method

## **Abstract**

The authors present a method for the estimation of synchronous generator model parameters using a gradient algorithm. The paper shows an example of model parameter estimation for a turbogenerator and hydrogenerator, based on the generator voltage time responses obtained during an active and reactive power rejection test.

## **DOI: 10.12736/issn.2300-3022.2014108**

## **1. Introduction**

Power system performance after a disturbance is analysed on a system model in dedicated computational software. The quality of the results is determined by model accuracy and correct values of model parameters. The model parameter values may be obtained in various ways. Some selected parameters can be determined analytically, but the primary way for the other parameters is to obtain their values from the manufacturer. It can be difficult on the one hand, and on the other hand – if a simplified model is adopted – not possible for each model parameter. Sometimes also parameter values change during the object's lifetime as a result of modernisation (equipment) or changes in some settings (control systems). In this situation, a good way to obtain particular parameters is their estimation based on comparison of particular signals obtained from the actual object and the model. This paper presents the estimation of selected parameters of the dynamic model of a synchronous generator, which employs the gradient method in the estimation process.

## **2. Proposed estimation procedure**

Parameter estimation of a mathematical model based on a real object response, i.e. system dynamics identification, is performed by comparing responses of the actual object and of the model with the parameters which are subject to the estimation. In this process, the estimated parameters are automatically chosen so that the model response is as close to the actual object response as possible. A measure of the difference between the model and object responses is a scalar function. A quite commonly used function is the sum of squared distances between the model and object responses:

$$
F(\mathbf{X}) = \sum_{t=T_{slow}}^{t=T_{kom}^{c}} (y_m(t) - y_o(t))^2
$$
 (1)

where:

 $F(X)$  – scalar function,  $X = \{p_1, p_2, ..., p_K\}$  – estimated parameters vector,  $y_m(t)$ ,  $y_o(t)$  – model (m index) and object (o index) responses at time t,  $T_{step}$  – start time from which the function is calculated  $F(X)$ ,  $T_{end}$  – end time, until which the function is calculated *F(X)*.

The process of parameter estimation of model X for specific function *F(X)* consists in minimizing it. This may be done using local or global extremum search algorithms. The first group are gradient algorithms. These algorithms are characterised by relatively high speed. Their main limitation is their solution's dependence on the starting point. The other group may include Monte Carlo algorithms and genetic algorithms. Their advantage is the ability to search the full space spanned on estimated parameters vectorX. Their disadvantage is the inability – or at least very limited ability – to precisely locate the *F(X)* function extremum. In the presented examples of synchronous generator parameter estimation the gradient algorithm was employed. In this case, the optimisation method was selected due to good convergence of its results and relatively short duration of the estimation process. Model parameters can be estimated in two ways: by simultaneous estimation of several parameters, or by estimations of parameters one by one. The later approach is adopted if certain information of the values of some (other) parameters is available, and if some parameters are relatively well identified, but the (searched for) parameter has a decisive impact on the analyzed response.

The algorithm ability to correctly estimate the parameter depends on the number of estimated parameters, the process

estimation defining attributes, and on the nature of the test, the response from which is used in the object dynamics identification process.

For the purpose of parameter identification a modification of the gradient method was proposed. In the typical gradient method a change of each (*i*) optimised parameter pi in the next optimisation step *k* depends on the partial derivative of objective function *F*:

$$
p_i(k+1) = p_i(k) - c_i \cdot \frac{\partial F}{\partial p_i}
$$
 (2)

In order to ensure the method's convergence, the derivative is adjusted by coefficient ci, usually less than one. In the presented method, this coefficient is automatically adopted in every simulation step to accelerate the method (to reduce the number of iterations) and to increase its accuracy.

The presented generator parameter identification requires two tests on the generation unit. These are called load rejection tests. Both tests involve opening of the breaker connecting generator to the grid, and they differ from each other by the generator load before the breaker opening:

- Test 1 active power should be close to zero, and the reactive power (generation or consumption) at 10–30% of the rated apparent power
- Test 2 active power should be at 10–30% of the rated apparent power, and reactive power should be close to zero.

Depending on the test, the generator's respective parameters are estimated:

- Test 1 estimation of d-axis parameters:  $X_{d}$ ,  $X_{d}$ ,  $X_{d}$ ,  $T_{d0}$ ,  $T_{d0}$
- Test 2 estimation of constant inertia *H* and q-axis parameters: *Xq* , *X'q* , *X"q* , *T'q0*, *T"q0*.

The parameters should be estimated in three steps, where the sequence of steps is relevant for the results' correctness.

## **Step 1**

In step 1 the model parameters, which are available from the unit manufacturer should be accepted. These parameters include, among others: rated power  $S_{\varrho n}$ , rated voltage  $U_{\varrho n}$ , power factor  $cos\varphi$ n, stator resistance  $R_{str}$ , stator leakage reactance  $X_{l}$ . If the data are not available from the manufacturer, for typical units they can be adopted from relevant literature references.

## **Step 2**

In step 2 the generator model d-axis parameters are estimated. In theory, all searched for parameters should be estimated at the same time, using waveforms obtained from reactive load rejection (test 1).

For results comparison, used here should be the voltage waveform at the generator terminals, recorded as response to the generator breaker opening. The proposed gradient estimation method has difficulty with the determination of subtransient reactance  $X_d^*$  and subtransient time constant  $T_{d0}^*$ . Thus, in the first place, before the estimation process starts, the subtransient reactance should be determined from the following formulas:

$$
X_{d}^{*} = \frac{\Delta U}{I}
$$
\n
$$
I = \frac{\sqrt{\left(\frac{P_{g}}{S_{gn}}\right)^{2} + \left(\frac{Q_{g}}{S_{gn}}\right)^{2}}}{4}
$$
\n(3)

**FActaEnergetica** 

where:

 $\mathbf{r}$ 

 $U_{\scriptscriptstyle\sigma}$ 

*ΔU"* – step change in voltage after generator breaker opening,  $P_g$  – generator active power before breaker opening (should be close to zero),  $Q_g$  – generator reactive power before breaker opening, *Ug* – voltage at generator terminals before breaker opening,  $S_{gn}$  – generator rated apparent power.

The value of subtransient time constant  $T^{\prime\prime}_{d0}$  should be obtained from the manufacturer. If this is not possible, typical values (0.05– 0.10 s) can be adopted. After determining these values, the other unknown values, i.e.  $X_{d}$ ,  $X'_{d}$ ,  $T'_{d0}$  can be estimated.

## **Step 3**

In step 3 the q-axis parameters:  $X_{q}$ ,  $X'_{q}$ ,  $X''_{q}$ ,  $T'_{q0}$ ,  $T''_{q0}$  and inertia constant *H* are estimated. Step 3 can be made only after the adjustment of d-axis parameters in accordance with step 2.

As in step 2, also here all parameters should be estimated simultaneously. In practice, in test 3 neither time constant *T"q0* nor reactance  $X^{\prime\prime}_{a}$  can be precisely determined due to their minor impact on the voltage during load rejection. In this case, these parameters can be adopted as for d-axis, i.e.  $T^{\prime\prime}_{a0} = T^{\prime\prime}_{d0}$  and  $X^{\prime\prime}_{a} = T^{\prime\prime}_{d0}$ *X*<sup>"</sup>, Such an approach will ultimately have no significant impact on the modelled system's electro-mechanical modes. Inertia constant H can be determined independently. For this purpose, either the generator velocity waveform recorded during active load rejection (Test 2) should be used, or the following formula:

$$
H = \frac{P_{\rm g}}{2S_{\rm gn}} \left( \frac{\omega_{\rm n}}{\frac{d\omega}{dt}} \right)
$$
 (5)

where:

*Pg* – generator active power before generator breaker opening,  $w_n$  – rated angular velocity,  $dw/dt$  – rotor acceleration at time  $t_{0+}$ , i.e. immediately after generator breaker opening.

## **3. Example results of estimating selected parameters of the dynamic model of a synchronous generator**

These example estimation results have been obtained for two generator types: hydro and turbo. The analyses were performed in a combined computing environment, consisting of a proprietary master software with DIgSILENT's PowerFactory as calculation engine. Therefore the generator model and its parameters formats are defined (imposed) here by PowerFactory software.

## **3.1. Hydrogenerator parameter estimation**

The analysed hydrogenerator was a 150 MVA unit. As described above, the parameters were estimated in three steps.

## **Step 1**

In Tab. 1 data obtained from the manufacturer is listed, which was not estimated.

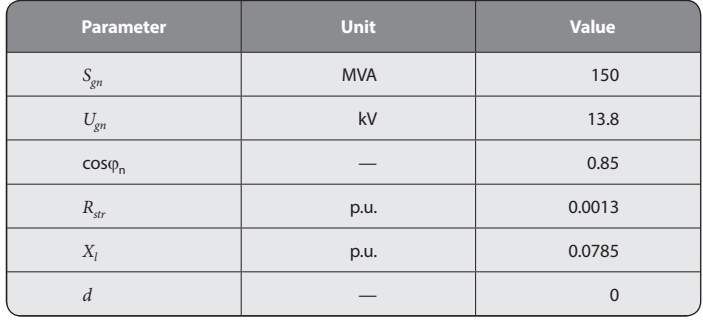

Tab. 1. Model parameters assumed in step 1

## **Step 2**

The following three parameters were estimated in this step:  $X_{\mu}$  $X_d$ ,  $T_d$  0. Reactance  $X_d$ <sup>n</sup> had been previously determined in accordance with (3), (4) and adopted as non-estimated. Time constant  $T^{\prime\prime}_{d0}$  was assumed as 0.1 s (while the actual value was 0.055 s). In the estimation process the generator voltage waveform obtained during reactive load rejection (test 1) was used.

It follows from the gradient algorithm assumptions that for each estimated parameter specific range limits (min and max) should be defined, which cannot be exceeded during the estimation. In Tab. 2 these limits are listed. This table also specifies the initial and actual values of estimated parameters. In this paper actual value means the value of a generator model parameter, for which the generator response to active or reactive load rejection was obtained and then used in the estimation process.

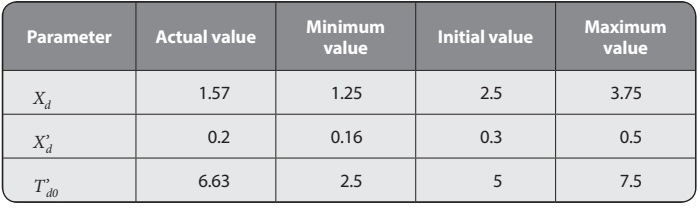

Tab. 2. Actual, initial, and limit values of estimated d-axis parameters

The adopted generator starting point (before generator breaker opening):  $P_g = 2$  MW,  $Q_g = 30$  Mvar (ind.)  $U_g = 1$  p.u. In the parameter estimation process a waveform of the generator terminal voltage was used.

The result of the gradient method based parameter estimation is shown in Fig. 1. The red curve corresponds to the generator voltage obtained for the estimated parameters' initial values.

Green indicates the generator voltage for the parameters obtained in the estimation process, and marked in orange is the actual parameter values obtained. The graph shows that the voltage waveforms obtained for the actual and estimated values are very similar. Also the parameter values obtained in the estimation process are very close to the actual values:  $X_d = 1.56$ (actual value: 1,57),  $X'_d = 0.2025$  (actual value: 0,2),  $T'_{d0} = 6.46$  s (actual value: 6.63 s).

## **Step 3**

In step 3 the remaining parameters were estimated. In this case the generator's response to active power rejection test was used (test 2). In Tab. 3 the actual and initial values are listed, as well as the assumed acceptable range of estimated parameters. At this the relationship was retained, which should be fulfilled:  $X_q > X_q$ <sup>"</sup>  $> X_l$ . It should be noted here that in the hydrogenator model neither transient reactance  $X^{\prime}$  nor transient time constant  $T'_{a0}$  (or  $T'_{a}$ ) were used.

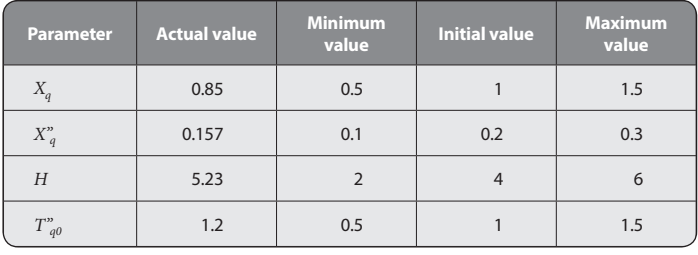

Tab. 3. Actual, initial, and limit values of estimated q-axis parameters

In this case for the analysis a generator operating point (before breaker opening)  $P_g = 20$  MW and  $Q_g = 0$  MVAr was chosen. A voltage waveform at the generator terminals during rejection test was used for the analysis. Similarly to the previous figure, also here (Fig. 2) the red curve represents the voltage obtained by simulation with the initial values of the estimated parameters. Green means the voltage curve with the parameters obtained from the estimation, and orange – with the actual parameters. In this case, the estimation resulted in relatively high convergence between the curves, and between the searched for parameter values alike.  $X_a = 0.8576$  (actual value: 0.85),  $X_a^* = 0.145$  (actual value: 0.157),  $\hat{H}$  = 5.19 s (actual value: 5.23 s),  $T_{a0}^{v}$  = 1.08 s actual value: 1.2 s).

## **3.2. Turbogenerator parameter estimation**

The analysed turbogenerator was a 426 MVA unit. As with the hydrogenerator, also here the parameters were estimated following the procedure described in point 2.

## **Step 1**

In step 1 selected parameters were assumed as obtained from the manufacturer. These parameters are listed in Tab. 4.

## **Step 2**

The estimation of q-axis parameters is reduced to four values:  $X_{\mu}$ 

 $X_d$ ,  $T_{dd}$ ,  $T_{dd}$ ,  $T_{dd}$ , In the estimation process the generator response to reactive load rejection (Test 1) was used. In Tab. 5 the actual, initial, and limit values of estimated parameters are listed. The interrelation between individual parameters was retained:  $X_d > X_d' > X_d'' > X_l$  and  $T_{d,0} > T_{d,0}''$ . According to the adopted scheme of conduct, subtransient reactance  $X_d^{\prime\prime}$  was calculated from formulas (3) and (4). The adopted generator starting point (before breaker opening) was  $P_g = 2$  MW,  $Q_g = 40$  MVAr (cap.).

The results of the gradient method based estimation are shown in Fig. 3.

The red curve corresponds to the voltage at the generator terminals with the initial values of estimated parameters. Green represents the voltage response of the model with the parameter values obtained in the estimation process. Marked in orange is the curve obtained with the actual values. The figure shows relatively high convergence between the voltage responses, and the

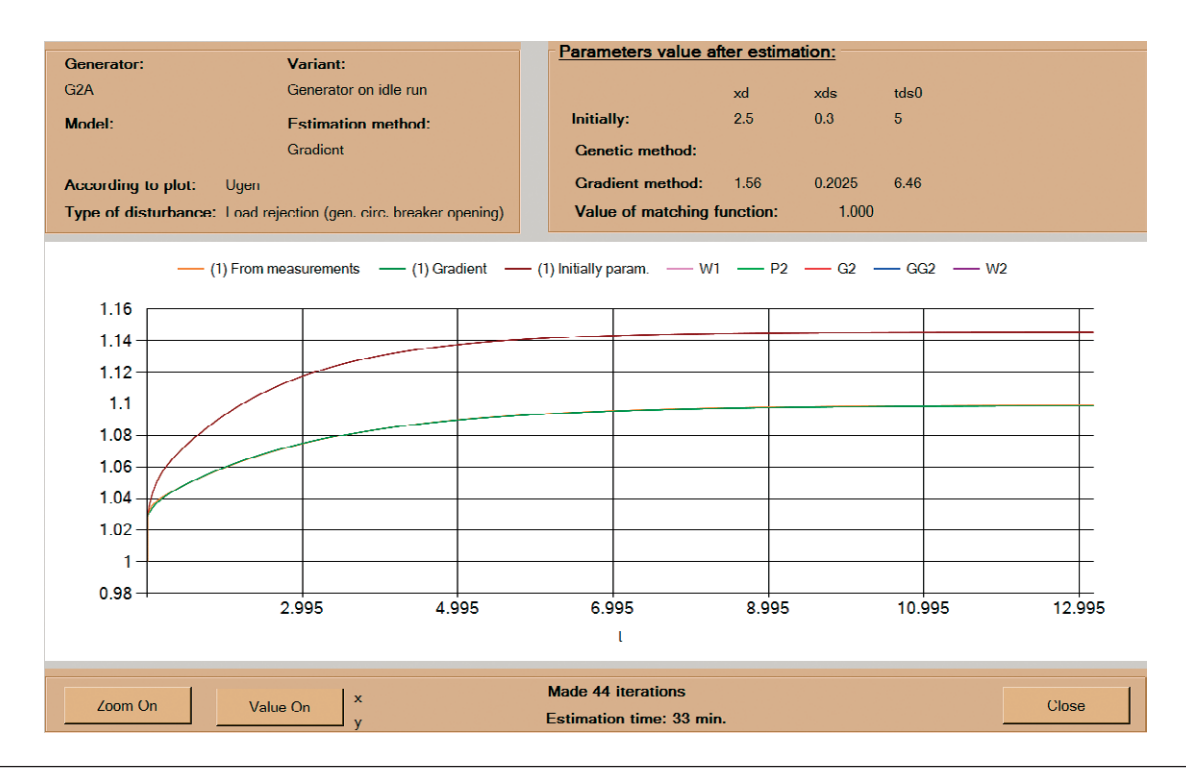

Fig. 1. Estimation results of hydrogenerator model d-axis parameters (step 2)

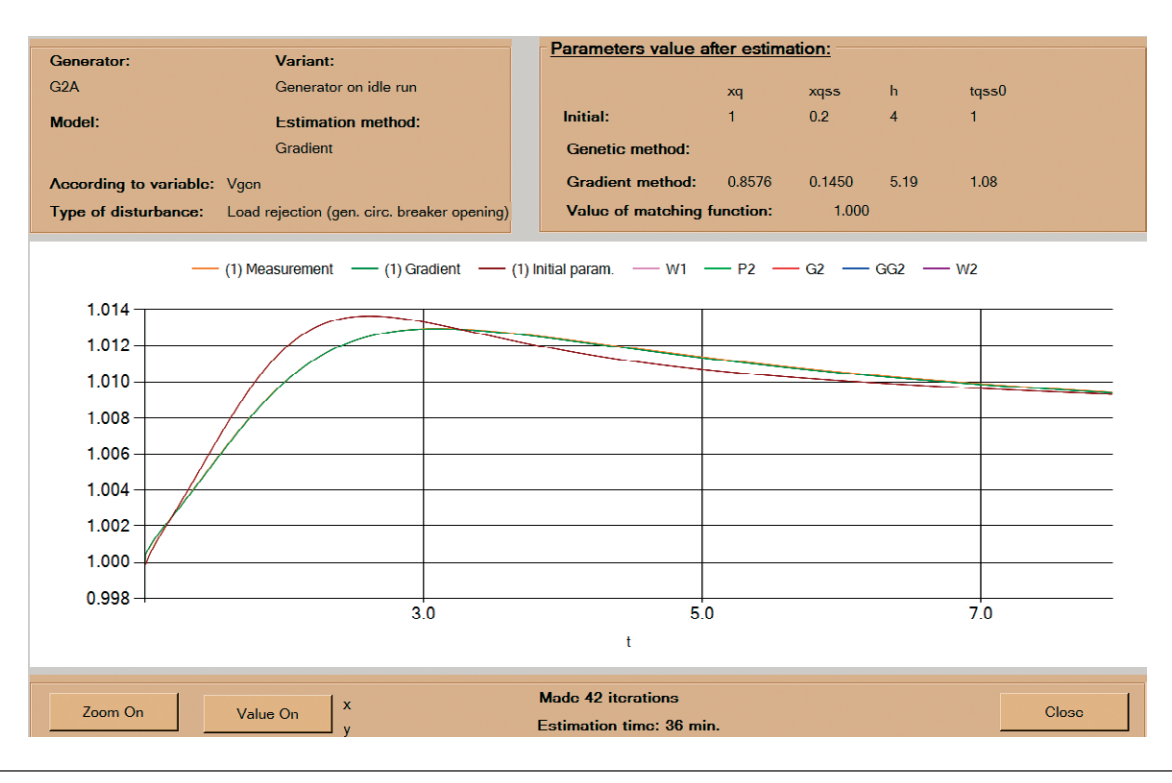

Fig. 2. Estimation results of hydrogenerator model q-axis parameters (step 3)

| <b>Parameter</b> | <b>Unit</b> | <b>Value</b> |
|------------------|-------------|--------------|
| $S_{gn}$         | <b>MVA</b>  | 426          |
| ${\cal U}_{gn}$  | kV          | 22           |
| $\cos \varphi_n$ |             | 0.85         |
| $R_{str}$        | p.u.        | 0.002        |
| <b>SG10</b>      |             | 0.292        |
| <b>SG12</b>      |             | 0.883        |
| $X_l$            | p.u.        | 0.119        |
| $\overline{d}$   |             | $\Omega$     |

Tab. 4. Model parameters assumed in step 1

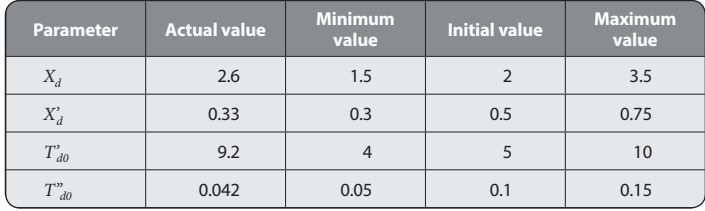

Tab. 5. Actual, initial, and limit values of estimated d-axis parameters

searched for parameter values alike:  $X_d = 2.56$  (actual value: 2.6),  $X'_d = 0.3327$  (actual value: 0.33),  $T'_{d0} = 8.6$  s (actual value: 9.2 s),  $T''_{d0} = 0.1485$  s (actual value: 0.042 s).

## **Step 3**

In step 3 the q-axis parameters and inertia constant *H* were estimated. Waveforms were obtained after active power rejection test (Test 2), for operating point (before breaker opening):  $P_{g}$  = 20 MW,  $Q_{g}$  = 0 Mvar.

Also retained was the relation between individual parameters  $X_q > X_q$ ,  $X_q$   $> X_l$ . In Tab. 6 the actual, initial, and limit values of searched for parameters are listed.

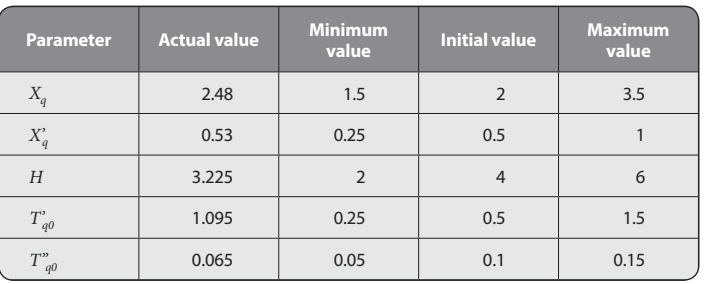

Tab. 6. Actual, initial, and limit values of estimated q-axis parameters

In Fig. 4 the results of estimation of the q-axis parameters are shown. As in previous cases, marked in red is the voltage curve obtained with the initial parameter values. The green curve corresponds to the results obtained with estimated values, and green – with actual values. In this case the convergence of three of the five searched for parameters was high:  $X_a = 2.64$  (actual value: 2.48), *H* = 3.16 s (actual value: 3.225 s) and *T'q0* = 1.14 s (actual value: 1.095 s). The estimated values of the other two parameters are clearly different from their actual values:  $X'_a$  = 0.7024 (actual value: 0.53), *T*<sub>*a 0</sub>* = 0.15 (actual value: 0.065). This is not a surprise,</sub> because these two parameters have a large effect on the voltage waveform only at its beginning.

In order to check whether it is possible to obtain a better estimate of the searched for values, the analysis was repeated for a shorter response time. It was also assumed that subtransient time constant  $T^{\prime\prime}_{a0}$  is known and equal to 0.05. The actual, initial,

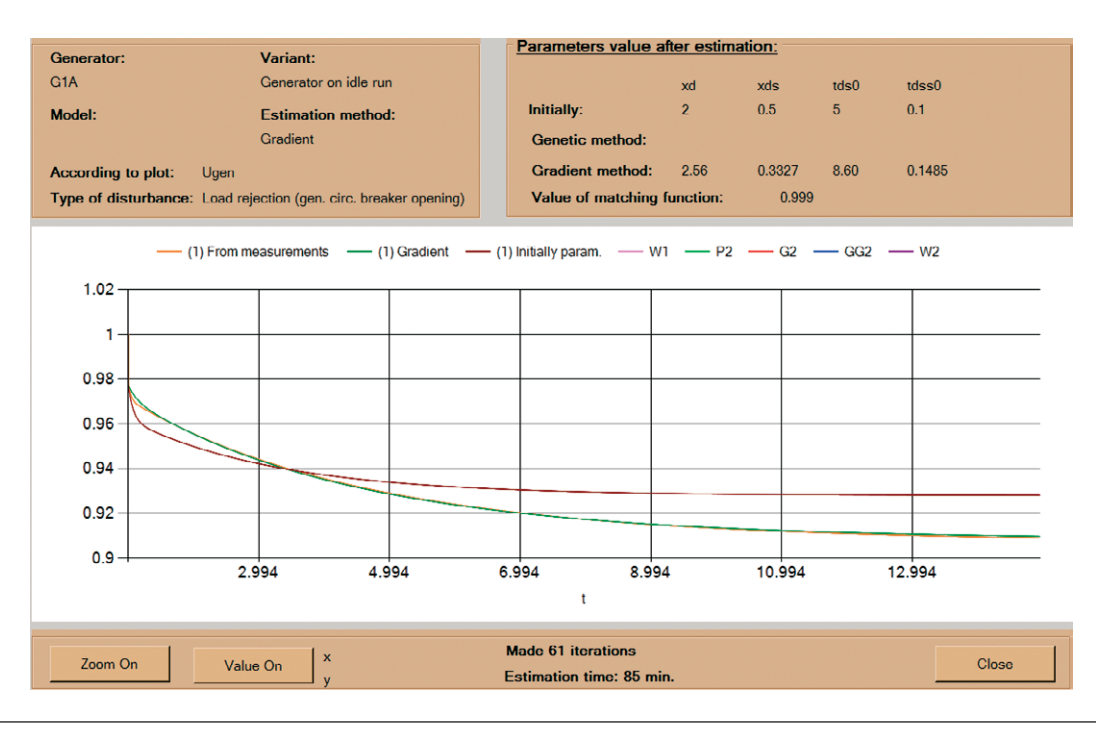

Fig. 3. Estimation results of turbogenerator model d-axis parameters (step 2)

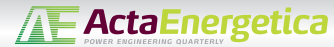

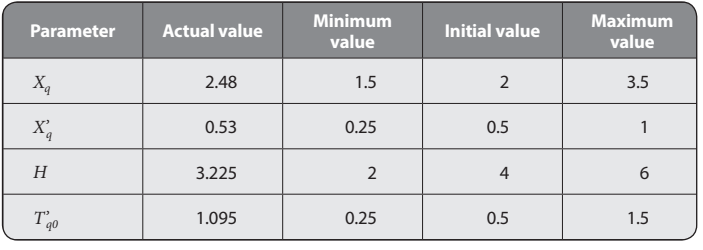

Tab. 7. Actual, initial, and limit values of estimated q-axis parameters, second attempt

and limit values of estimated parameters are listed in Tab. 7. The data in Fig. 5 show much better convergence of parameter  $X'_a$  = 0.5935 (actual value: 0,53). The other parameter estimates were very close to those obtained in the previous attempt: *Xq* = 2.64 (actual value: 2.48), *H* = 3.17 s (actual value: 3.225 s) and  $T'_{q0}$  = 1,15 s (actual value: 1.095 s). This leads to the conclusion that for the estimation of turbogenerator q-axis parameters a relatively short voltage waveform of the initial part of the generator response should be used.

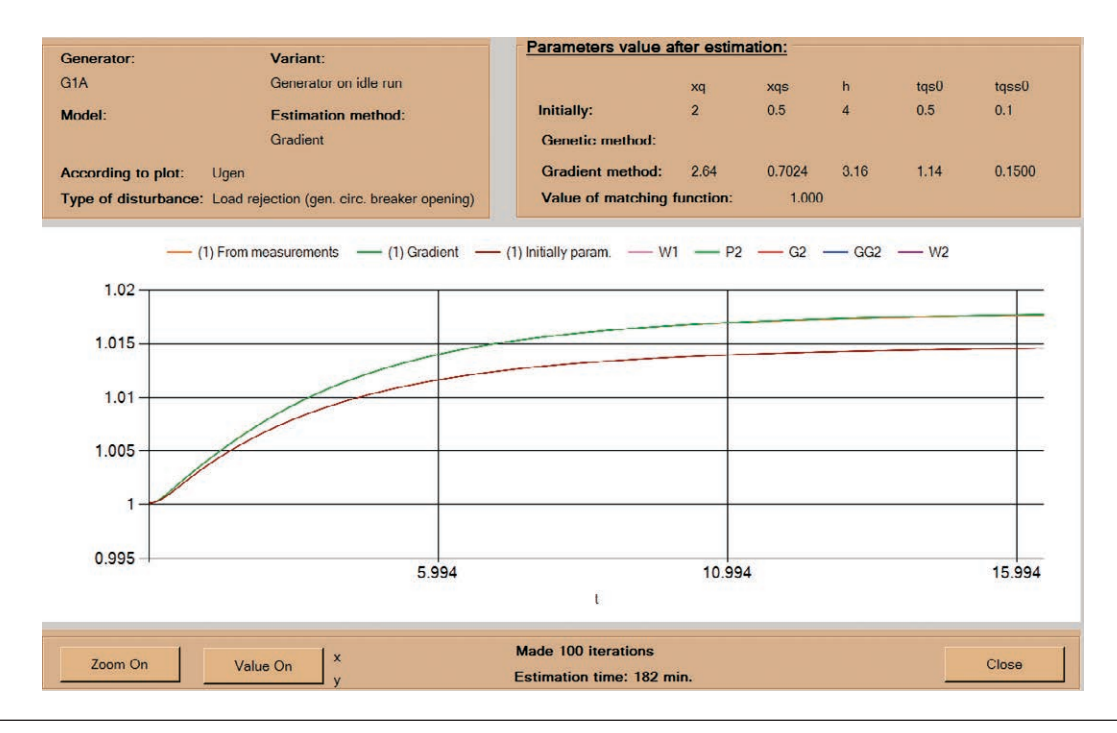

Fig. 4. Estimation results of turbogenerator model q-axis parameters (step 3)

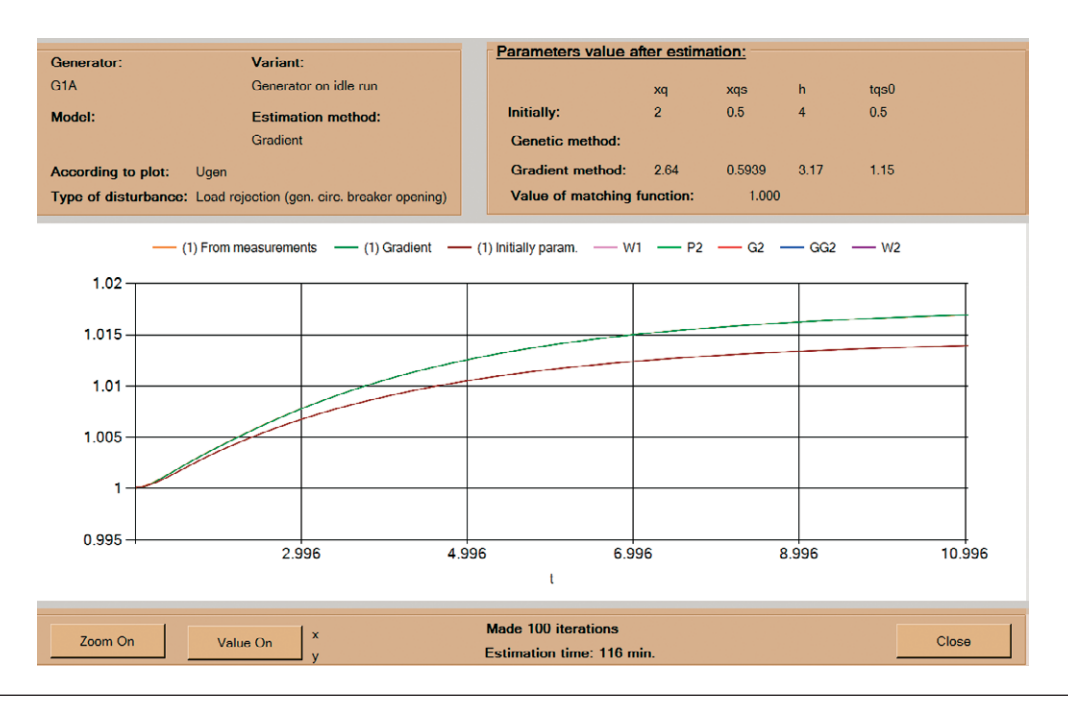

Fig. 5. Estimation results of turbogenerator model q-axis parameters (step 3), second attempt

## **4. Final conclusions**

The paper presents the results of an application that allows verification and estimation of generation unit components' dynamic models parameters. The presented examples show that using waveforms recorded during generator load rejection tests and gradient optimisation method, it is possible to correctly determine the selected parameters of the synchronous generator dynamic model.

The developed tool combines the advantages of the PowerFactory power system modelling environment as a computing platform that produces simulation waveforms for any power unit, and the advantages of an external MS Windows application, giving freedom of programming. Such extensive software functionality would not be possible in only one of the environments. The PowerFactory programming language, DPL, is too poor to create complex applications. It lacks the capability of interweaving graphics, features convenient for users (drop-down lists, check-boxes, etc.), and advanced mathematical functions. On the other hand, the development of a professional simulation programme as advanced as PowerFactory is a very complex task. Proper representation of the actual power system performance is strongly linked to the proper identification of parameters included in the system model. The presented application enables convenient and efficient development and verification of power unit mathematical models.

## *REFERENCES*

- 1. Berube G.R., Hajagos L.M., Testing & modeling of generator controls, Power Engineering Society General Meeting, 2003.
- 2. Kundur P., Power system stability and control, McGraw-Hill, 1994.
- 3. IEEE Guide for Synchronous Generator Modelling Practices and Applications in Power System Stability Analyses, IEEE Std 1110-2002 (Revision of IEEE Std 1110-1991), 2003.
- 4. IEEE Guide: Test Procedures for Synchronous Machines, IEEE Std 115- 1995, 1995.
- 5. IEEE Guide: Test Procedures for Synchronous Machines Part I Acceptance and Performance Testing, Part II – Test Procedures and Parameter Determination for Dynamic Analysis, IEEE Std 115-2009 (Revision of IEEE Std 115-1995), 2010.
- 6. IEEE PES WG 12 Report (P.L. Dandeno, Chair), Experience with standstill frequency response (SSFR) testing and analysis of salient pole synchronous machines, *IEEE Trans. Energy Conversion*. 1999, Vol. 14, No. 4, pp. 1209–1217.
- 7. Paszek S. et al., Parameter Estimation of the Mathematical Model of a Generator, Excitation System and Turbine, *Przegląd Elektrotechniczny* 2005, No. 11.

## **Zbigniew Lubośny**

Gdańsk University of Technology

e-mail: z.lubosny@ely.pg.gda.pl

Graduated from Gdańsk University of Technology. A professor of engineering since 2004. Currently an associate professor at Gdańsk University of Technology. His main areas of interest include: mathematical modelling, power system stability, power system control, use of artificial intelligence application in power system control, and modelling and control of wind turbines.

## **Jacek Klucznik**

Gdańsk University of Technology

e-mail: j.klucznik@eia.pg.gda.pl

Graduated as Master of Engineering from the Faculty of Electrical and Control Engineering at Gdańsk University of Technology (1999). Five years later he obtained his Ph.D. An assistant professor at the Power Engineering Department of his alma mater. His areas of interest include control systems for generators and turbines, wind power generation, and power system automatic protections.

## **Krzysztof Dobrzyński**

Gdańsk University of Technology

e-mail: k.dobrzynski@eia.pg.gda.pl

Graduated from the Faculty of Electrical Engineering at Warsaw University of Technology (1999). In 2012 granted PhD degree at the Faculty of Electrical and Control Engineering of Gdańsk University of Technology. An assistant professor at the Power Engineering Department of Gdańsk University of Technology. His areas of interest include interoperation of distributed generation sources with the power system, mathematical modelling, power system control, and intelligent systems in buildings.

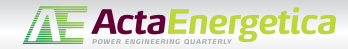

f PL } *This is a supporting translation of the original text published in this issue of "Acta Energetica" on pages 102–108. When referring to the article please refer to the original text.*

**Estymacja wybranych parametrów generatora synchronicznego z wykorzystaniem metody gradientowej**

**Autorzy** Zbigniew Lubośny Jacek Klucznik Krzysztof Dobrzyński

**Słowa kluczowe** estymacja, model generatora synchronicznego, metoda gradientowa

**Streszczenie**<br>Artykuł prezentuje metodę estymacji parametrów modelu generatora synchronicznego z wykorzystaniem algorytmu gradientowego. Przedstawiono przykład estymacji parametrów modelu hydrogeneratora i turbogeneratora, na podstawie przebiegów napięcia generatora podczas dwóch testów: zrzutu mocy czynnej i zrzutu mocy biernej. Prezentowane analizy zostały wykonane w autorskim programie wykorzystującym środowisko modelowania PowerFactory firmy DIgSILENT.

**1. Wstęp** energetycznego po wystąpieniu zaburzeń przeprowadzane są na modelu systemu w przeznaczonych do tego programach obli czeniowych. O jakości uzyskanych wyników decyduje dokładność modeli oraz prawi dłowe wartości parametrów tych modeli. Sposoby pozyskania wartości parametrów modeli mogą być różne. Wybrane parametry można wyznaczyć na drodze analitycznej, ale podstawowym sposobem dla pozostałych jest pozyskanie ich wartości od producenta. To może być z jednej strony trudne, a drugiej strony – jeżeli przyjmuje się uproszczony model – nie dla każdego parametru modelu możliwe. Czasami też wartości parametrów ulegają zmianie w czasie eksploatacji obiektu, na skutek modernizacji (urządzenia) lub zmian pewnych nastawień (układy regu lacji). W takiej sytuacji dobrym sposobem pozyskania wybranych parametrów jest ich estymacja na podstawie porównania odpo wiednich sygnałów uzyskanych z obiektu rzeczywistego oraz z modelu. W niniejszym artykule przedstawiono estymację wybranych parametrów modelu dynamicznego genera tora synchronicznego, gdzie w procesie esty macji wykorzystano metodę gradientową.

### **2. Propozycja procedury estymacji**

Estymacja parametrów modelu matematycznego na podstawie odpowiedzi obiektu rzeczywistego, tj. identyfikacja dynamiki nywanie odpowiedzi obiektu rzeczywi-<br>stego z odpowiedzią modelu, którego para-<br>metry podlegają estymacji. W procesie tym na drodze automatycznej dobiera się estymowane parametry, tak aby odpowiedź modelu była jak najbliższa odpowiedzi obiektu rzeczywistego. Miarą różnicy odpo- wiedzi modelu i obiektu jest pewna funkcja skalarna. Dość powszechnie stosowaną funkcją jest suma kwadratów odległości pomiędzy odpowiedziami modelu i obiektu:

$$
F(\mathbf{X}) = \sum_{t=T_{stock}}^{t=T_{block}} (y_m(t) - y_o(t))^2
$$
 (1)

gdzie: *F(X)* – funkcja skalarna,

 $X = \{p_1, p_2, ..., p_K\}$  – wektor parametrów estymowanych,  $y_m(t)$ ,  $y_o(t)$  – odpowiedzi modelu (indeks m) i obiektu (indeks o) w chwili *t, Tskok* – chwila początkowa, od której obliczana jest funkcja *F(X)*, T<sub>koniec</sub> – chwila końcowa, do której obliczana jest funkcja *F(X)*.

Proces estymacji parametrów modelu *X* dla określonej funkcji *F(X)* polega na jej mini malizacji. Proces ten można realizować z wykorzystaniem algorytmów poszuki wania ekstremum lokalnego lub global nego. Pierwszą grupę stanowią algorytmy gradientowe. Algorytmy te charakteryzują się względnie dużą szybkością. Ich podsta wowym ograniczeniem jest zależność uzyskanego rozwiązania od punktu starto wego. Do drugiej grupy algorytmów można zaliczyć algorytmy typu Monte Carlo czy algorytmy genetyczne. Zaletą algorytmów tego typu jest zdolność przeszukiwania całej przestrzeni rozpiętej na wektorze estymowa nych parametrów *X*. Ich wadą jest niezdol ność – a przynajmniej bardzo ograniczona zdolność – do precyzyjnego wskazania loka lizacji ekstremum funkcji *F(X)*.

Do zaprezentowanych w niniejszym arty kule przykładów estymacji parametrów generatora synchronicznego wykorzystano algorytm gradientowy. W tym przypadku wybór tej właśnie metody optymalizacji podyktowany jest dobrą zbieżnością uzyskiwanych wyników, przy stosunkowo krótkim czasie trwania procesu estymacji.

Estymacja parametrów modelu może być realizowana w dwojaki sposób. Może być ona realizowana przez jednoczesną estymację kilku parametrów lub estymację jednego parametru. Drugie podejście jest realizo- wane, gdy dysponujemy pewną informacją o wartościach niektórych (pozostałych) parametrów oraz wówczas, gdy niektóre wane, natomiast dany (poszukiwany) parametr ma decydujący wpływ na analizowaną odpowiedź.

Zdolność algorytmu do prawidłowej estymacji parametrów zależy od liczby parametrów estymowanych, atrybutów definiujących proces estymacji oraz od charakteru przeprowadzonego testu, z którego odpowiedź jest wykorzystywana w procesie identyfikacji dynamiki obiektu.

Na potrzeby identyfikacji parametrów zaproponowano modyfikację metody gradientowej. W typowej metodzie gradien towej zmiana każdego (*i*-tego) optymali zowanego parametru <sub>pi</sub> w kolejnym kroku<br>optymalizacji *k* zależy od pochodnej cząstkowej funkcji celu *F*:

$$
p_i(k+1) = p_i(k) - c_i \cdot \frac{\partial F}{\partial p_i}
$$
 (2)

Chcąc uzyskać zbieżność metody, wartość pochodnej koryguje się, stosując współ czynnik ci, zazwyczaj mniejszy od jedności. W przedstawionej metodzie współczynnik ten jest automatycznie adoptowany w każdym kroku symulacji, aby przyspieszyć działanie metody (zmniejszyć ilość iteracji) i zwiększyć jej dokładność.

Przedstawiona w artykule identyfikacja parametrów generatora wymaga przeprowa dzenia dwóch testów na bloku wytwórczym. Obydwa testy związane są z wyłączeniem generatora z pracy równoległej z systemem i różnią się między sobą obciążeniem gene ratora przed wyłączeniem:

- Test 1 moc czynna generatora powinna być bliska zeru, a moc bierna (pobierana lub oddawana) na poziomie 10–30% mocy znamionowej pozornej generatora
- Test 2 moc czynna generatora powinna być na poziomie 10–30% mocy znamionowej pozornej generatora, a moc bierna powinna być bliska zeru.

W zależności od przeprowadzonego testu estymowane są odpowiednie parametry generatora:

- Test 1 estymacja parametrów w osi d:  $X_d$ ,  $X_d^{\prime}$ ,  $X_d^{\prime}$ ,  $T_{d0}^{\prime}$ ,  $T_{d0}^{\prime}$
- 

- Test 2 – estymacja stałej inercji H oraz<br>parametrów w osi q:  $X_{q}$ ,  $X'_{q}$ ,  $X''_{q}$ ,  $T''_{q0}$ ,  $T''_{q0}$ .<br>Estymację parametrów należy przeprowadzić w trzech krokach, gdzie kolejność wykonywanych kroków jest istotna ze na poprawność otrzymywanych wyników.

### **Krok 1**

W kroku 1 należy przyjąć wartości parametrów modelu, które są możliwe do uzyskania od producenta jednostki wytwórczej. Do tych parametrów należą m.in.: moc znamionowa *Sgn*, napięcie znamionowe *Ugn*, współczynnik mocy cos $\varphi_n$ , rezystancja stojana  $R_{str}$ ,

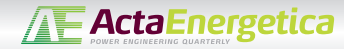

reaktancja rozproszenia stojana *Xl* . Przy braku informacji od producenta, dla typo- wych jednostek można przyjąć wartości parametrów dostępne w literaturze.

### **Krok 2**

W kroku 2 przeprowadzana jest estymacja parametrów modelu generatora w osi d. metry powinny być estymowane jednocze- śnie, wykorzystując w tym celu przebiegi uzyskane ze zrzutu mocy biernej (test 1). Do porównania wyników powinien zostać tutaj wykorzystany przebieg napięcia na zaciskach generatora, zarejestrowany jako odpowiedź na wyłączenie generatora. Proponowana gradientowa metoda estymacji ma trudności z wyznaczeniem reaktancji podprzejściowej  $X_d^v$ oraz stałej czasowej podprzejściowej  $T_{dd}^v$ Zatem w pierwszej kolejności przed rozpo-<br>*częciem procesu estymacji należy wyzna-* czyć reaktancję podprzejściową z następują-<br>cych zależności:

$$
X_d^* = \frac{\Delta U^*}{I}
$$
\n
$$
I = \frac{\sqrt{\left(\frac{P_g}{S_{\text{gn}}}\right)^2 + \left(\frac{Q_g}{S_{\text{gn}}}\right)^2}}{U_g}
$$
\n(4)

gdzie:

D*U"* – skokowa zmiana napięcia po wyłą czeniu gen.,  $P_{g}$  – moc czynna generatora przed wyłączeniem gen. (powinna być bliska zeru), *Qg* – moc bierna przed wyłączeniem gen., *Ug* – napięcie na zaciskach generatora przed wyłączeniem gen., *Sgn* – moc znamio- nowa pozorna generatora.

W przypadku stałej czasowej podprzej ściowej *T"d0* wartość należy uzyskać od producenta. Jeżeli jest to niemożliwe, to można przyjąć wartości typowe (z zakresu  $0,05 \div 0,10 \text{ s}$ ). Po ustaleniu powyższych wartości parametrów można dokonywać estymacji pozostałych nieznanych wartości, tj. *Xd*, *X'd*, *T'd0*.

### **Krok 3**

W kroku 3 estymowane są parametry w osi q: *Xq*, *X'q*, *X"q*, *T'q0*, *T"q0* oraz stała inercji *<sup>H</sup>*. Krok 3 może zostać wykonany tylko pod warunkiem przeprowadzenia dopasowania parametrów w osi d zgodnie z krokiem 2.

Podobnie jak w kroku 2, tu również wszystkie parametry powinny być estymo- wane jednocześnie. W praktyce, korzystając z testu 3, nie ma możliwości dokładnego określenia stałej czasowej *T"<sub>q0</sub> oraz reak-*<br>tancji X"q, wobec niewielkiego ich wpływu na przebieg napięcia podczas zrzutu mocy. W takim przypadku wartości tych para- metrów można przyjąć jak dla osi d, czyli *T"q0* = *T"d0* oraz *X"q* = *X"d*. Takie podejście nie będzie miało w konsekwencji dużego wpływu na elektromechaniczne mody modelowanego systemu.

W przypadku stałej inercji *H* może ona zostać wyznaczona niezależnie. W tym celu należy wykorzystać przebieg prędkości generatora zarejestrowany podczas zrzutu mocy czynnej (test 2) lub skorzystać z następującej zależności:

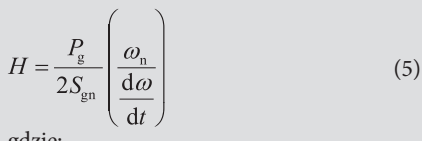

gdzie:<br> $P_g$  – moc czynna generatora przed wyłą-*Pg* – moc czynna generatora przed wyrąz<br>czeniem gen.,  $\omega_n$  – prędkość znamionowa, do/dt – przyspieszenie wirnika w chwili t<sub>0+</sub>, tzn. bezpośrednio po wyłączeniu generatora.

**3. Przykładowe wyniki estymacji wybranych parametrów modelu dyna- micznego generatora synchronicznego** Poniżej zamieszczono przykładowe wyniki ratorów: hydrogeneratora oraz turbogenera- tora. Analizy przeprowadzono w łączonym środowisku obliczeniowym, składającym się z autorskiego programu nadrzędnego, rzystano program PowerFactory firmy DIgSILENT. Postać modelu generatora oraz jego parametrów są tu zatem zdefiniowane (narzucone) przez program PowerFactory.

**3.1. Estymacja parametrów** 

### **dla hydrogeneratora**

W analizach dotyczących hydrogeneratora wykorzystano jednostkę o mocy 150 MVA. Zgodnie z opisem zamieszczonym powyżej estymację parametrów przeprowadzono w trzech krokach.

### **Krok 1**

W tab. 1 zamieszczono dane uzyskane od producenta, które nie podlegają estymacji.

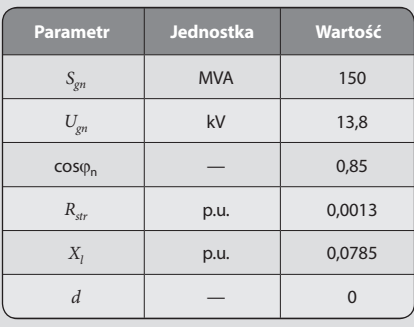

Tab. 1. Parametry modelu przyjęte w kroku 1

### **Krok 2**

W tym kroku estymacji podlegały trzy parametry: *X<sub>d</sub>*, *X'<sub>d</sub>*, *T'<sub>d0</sub>*. Reaktancja *X*<sup>n</sup><sub>d</sub> została wcześniej wyznaczona zgodnie z (3), (4) i przyjęta jako nieestymowana. Wartość stałej czasowej *T"<sub>d0</sub> przyjęto równą 0,1 s*<br>(podczas gdy wartość rzeczywista wynosiła 0,055 s). W procesie estymacji wykorzy- stano przebieg napięcia generatora uzyskany podczas zrzutu mocy biernej (test 1).

Z założeń algorytmu gradientowego wynika, że dla każdego estymowanego parametru powinien zostać określony zakres granicz- nych wartości (min. i maks.), które podczas estymacji nie mogą być przekroczone. W tab. 2 zamieszczono przyjęte wartości dla tych ograniczeń. W tej tabeli przedstawiono również wartości początkowe i rzeczywiste estymowanych parametrów. W niniejszym artykule wartości rzeczywiste oznaczają wartość parametrów modelu generatora,

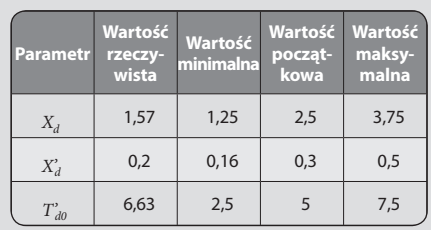

Tab. 2. Wartości rzeczywiste, początkowe oraz ograniczenia estymowanych parametrów w osi d

dla jakich uzyskano odpowiedzi generatora na zrzut mocy czynnej i mocy biernej, wyko- rzystywane w procesie estymacji.

Jako startowy punkt pracy generatora (przed wyłączeniem) przyjęto: *Pg* = 2 MW,  $Q_g = 30$  Mvar (ind.)  $U_g = 1$  j.w. W procesie estymacji parametrów ̃wykorzystano prze-<br>bieg napięcia na zaciskach generatora.

Rezultat estymacji parametrów z wykorzy-<br>staniem metody gradientowej przedsta-<br>wiono na rys. 1. Przebieg oznaczony kolorem<br>czerwonym odpowiada napięciu generatora uzyskanemu dla wartości początko- wych estymowanych parametrów. Kolorem zielonym oznaczono napięcie generatora dla parametrów uzyskanych w procesie esty macji, a kolorem pomarańczowym przedsta wiono przebieg uzyskany dla rzeczywistych wartości parametrów. Z wykresu wynika, że przebiegi napięcia uzyskane dla wartości rzeczywistych i dla wartości po estymacji są do siebie bardzo zbliżone. Również wartości parametrów uzyskanych w procesie esty macji są bardzo zbliżone do wartości rzeczy wistych:  $X_d = 1,56$  (wartość rzeczywista: 1,57), *X'd* = 0,2025 (wartość rzeczywista: 0,2), *T'd0* = 6,46 s (wartość rzeczywista: 6,63 s).

### **Krok 3**

W kroku 3 przeprowadzono estymację pozostałych parametrów. Wykorzystano w tym przypadku odpowiedź generatora po wyłączeniu generatora z pracy równoległej, przy obciążeniu generatora mocą czynną (test 2). W tab. 3 zamieszczono wartości rzeczywiste, początkowe oraz przyjęty dopuszczalny zakres estymowanych para metrów. Zachowano przy tym zależność, która powinna być spełniona: *Xq* > *X"q* > *Xl* . Należy tu zauważyć, że w modelu hydro generatora reaktancja przejściowa *X'q* oraz stała czasowa przejściowa *T'q0* (lub *T'q*) nie są wykorzystywane.

Przyjęto w tym przypadku do analizy punkt pracy generatora (przed wyłączeniem),  $P_g = 20$  MW oraz  $Q_g = 0$  Mvar. W analizie wykorzystano przebieg napięcia na zaci- skach generatora.

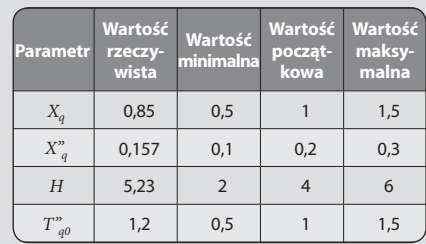

Tab. 3. Wartości rzeczywiste, początkowe oraz ograniczenia estymowanych parametrów w osi q

Podobnie jak na poprzednim rysunku, tu również (rys. 2) przebieg oznaczony kolorem czerwonym jest przebiegiem napięcia, które zostało uzyskane w wyniku symulacji z początkowymi wartościami parametrów bieg napięcia z parametrami uzyskanymi w efekcie estymacji, a kolor pomarańczowy z parametrami rzeczywistymi. W tym przypadku w efekcie estymacji uzyskuje się stosunkowo dużą zbieżność zarówno w odniesieniu do przebiegów, jak i w odniesieniu do poszukiwanych wartości para-<br>metrów: *X<sub>q</sub>* = 0,8576 (wartość rzeczywista: 0,85), *X"q* = 0,145 (wartość rzeczywista: 0,157), *H* = 5,19 s (wartość rzeczywista: 5,23 s), *T"q0* = 1,08 s (wartość rzeczywista: 1,2 s).

### **3.2. Estymacja parametrów dla turbogeneratora**

Do analiz związanych z turbogeneratorem przyjęto jednostkę o mocy 426 MVA. Podobnie jak w hydrogeneratorze, tu również proces estymacji parametrów został przeprowadzony według procedury opisanej w punkcie 2.

### **Krok 1**

W kroku 1 przyjęto wybrane parametry jako uzyskane od producenta. Parametry te zamieszczono w tab. 4.

### **Krok 2**

Estymacja parametrów w osi q sprowadza się do wyznaczenia wartości czterech parame trów: *Xd*, *X'd*, *T'd0*, *T"d0*. W procesie estymacji

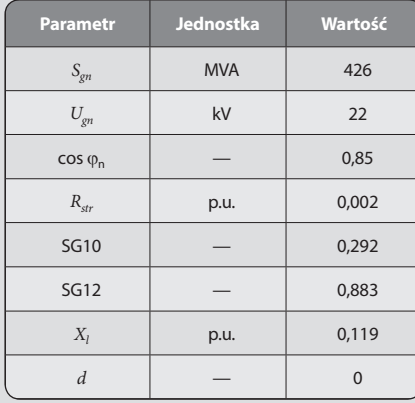

Tab. 4. Parametry modelu przyjęte w kroku 1

wykorzystywana jest odpowiedź generatora po zrzucie mocy biernej (Test 1). W tab. 5 zamieszczono wartości rzeczywiste, począt- kowe oraz ograniczenia estymowanych parametrów. Zachowana została wzajemna zależność pomiędzy poszczególnymi para-<br>metrami:  $X_d > X_d^2 > X_d^2 > X_l$  oraz  $T_{d0}^2 > T_{d0}^2$ .<br>Zgodnie z przyjętym schematem postępowania reaktancję podprzejściową *X*<sup>n</sup><sub>d</sub> obli-<br>czono według zależności (3) i (4). Jako punkt pracy generatora przed wyłą-<br>czeniem przyjęto:  $P_g = 2$  MW,  $Q_g = 40$  Mvar (poj.).

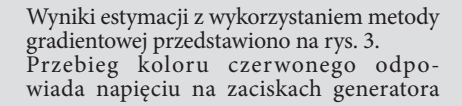

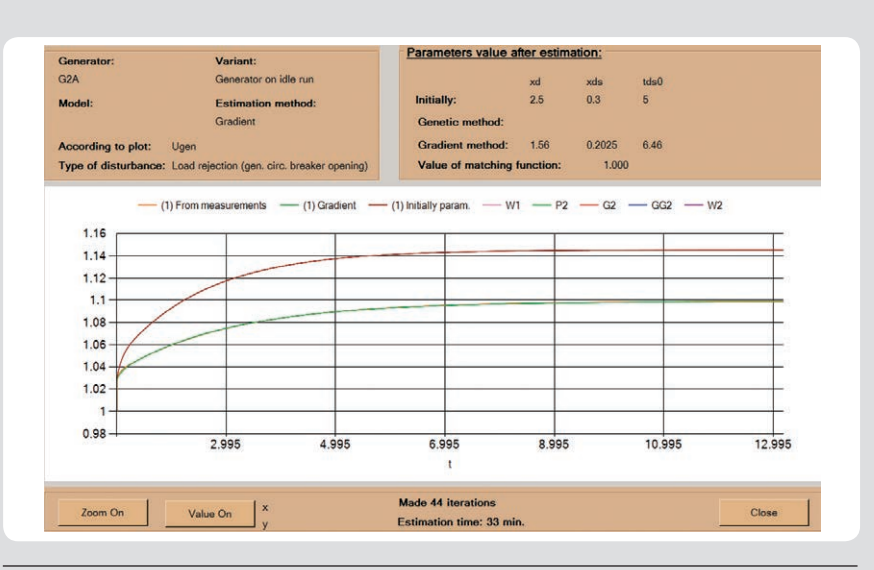

Rys. 1. Wyniki estymacji parametrów w osi d dla modelu hydrogeneratora (krok 2)

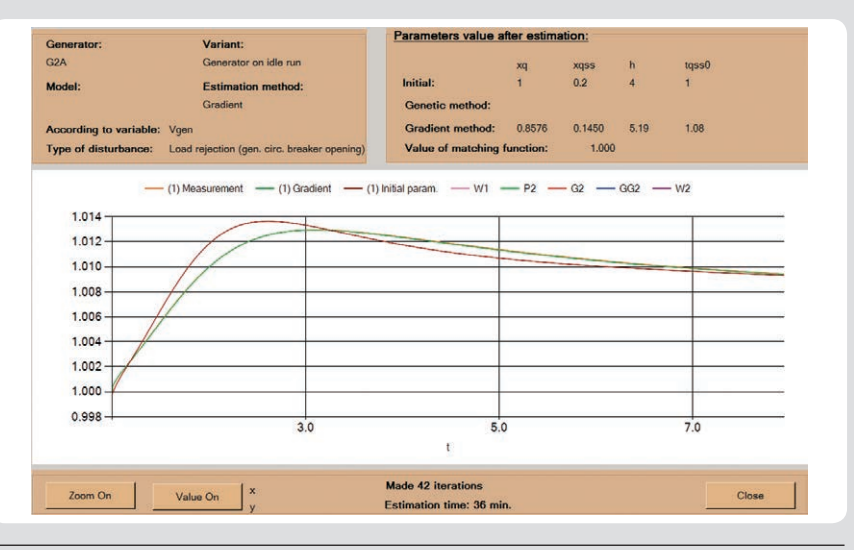

Rys. 2. Wyniki estymacji parametrów w osi q dla modelu hydrogeneratora (krok 3)

ze startowymi wartościami estymowanych parametrów. Przebieg koloru zielonego jest odpowiedzią napięciową modelu z warto ściami parametrów uzyskanymi w procesie estymacji. Z kolei kolorem pomarańczowym oznaczono przebieg uzyskany z warto- ściami rzeczywistymi. Z rysunku wynika, że otrzymuje się stosunkowo dużą zbieżność zarówno w odpowiedzi napięciowej, jak i dla<br>uzyskanych wartości poszukiwanych parametrów:  $X_d = 2,56$  (wartość rzeczywista: 2,6), *X*<sup>2</sup><sub>d</sub> = 0,3327 (wartość rzeczywista:

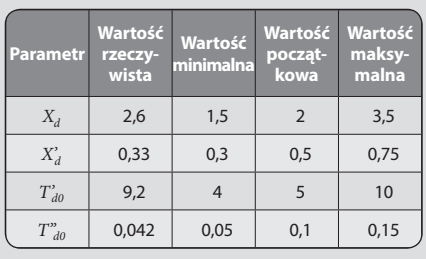

Tab. 5. Wartości rzeczywiste, początkowe oraz ograniczenia estymowanych parametrów w osi d

0,33), *T'd0* = 8,6 s (wartość rzeczywista: 9,2 s), *T"d0* = 0,1485 s (wartość rzeczywista: 0,042 s).

## **Krok 3**

W kroku 3 przeprowadzono estymację<br>parametrów w osi q oraz stałej inercji H. W procesie estymacji wykorzystano przebiegi uzyskane po wyłączeniu generatora obciążonego mocą czynną (test 2), przy przyjętym punkcie pracy (przed

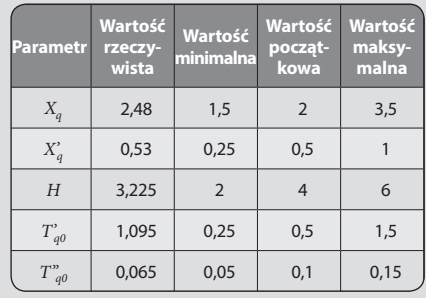

Tab. 6. Wartości prawidłowe, początkowe oraz ograniczenia estymowanych parametrów w osi q

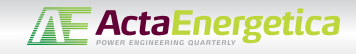

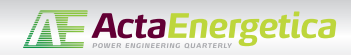

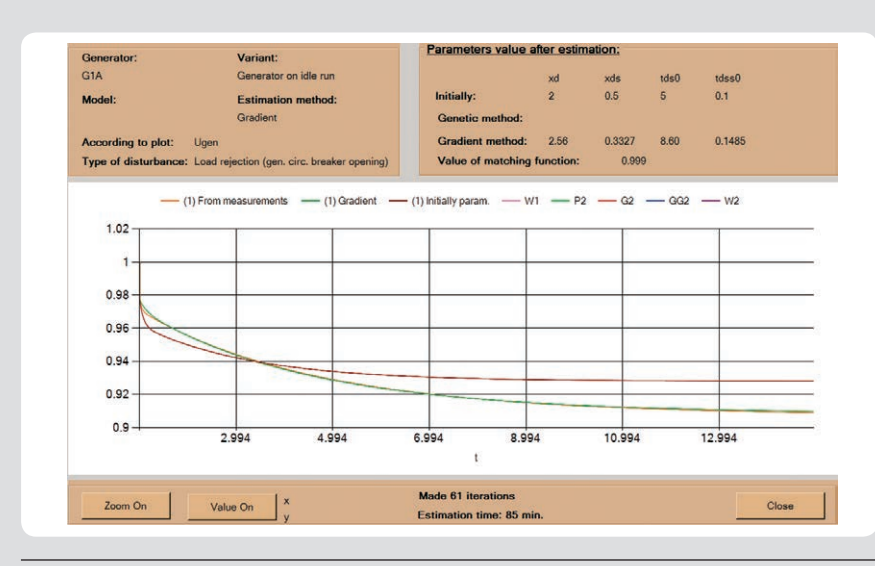

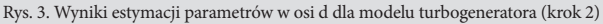

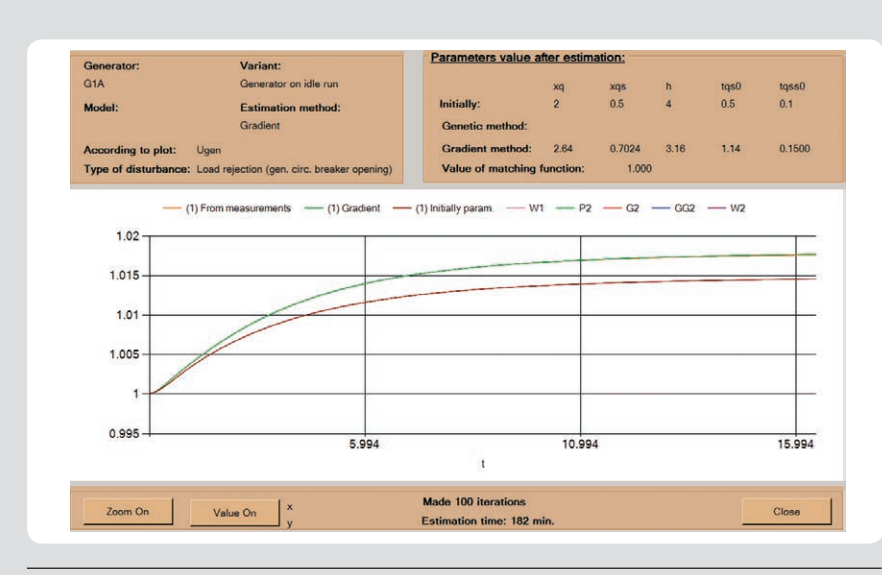

Rys. 4. Wyniki estymacji parametrów w osi q dla modelu turbogeneratora (krok 3)

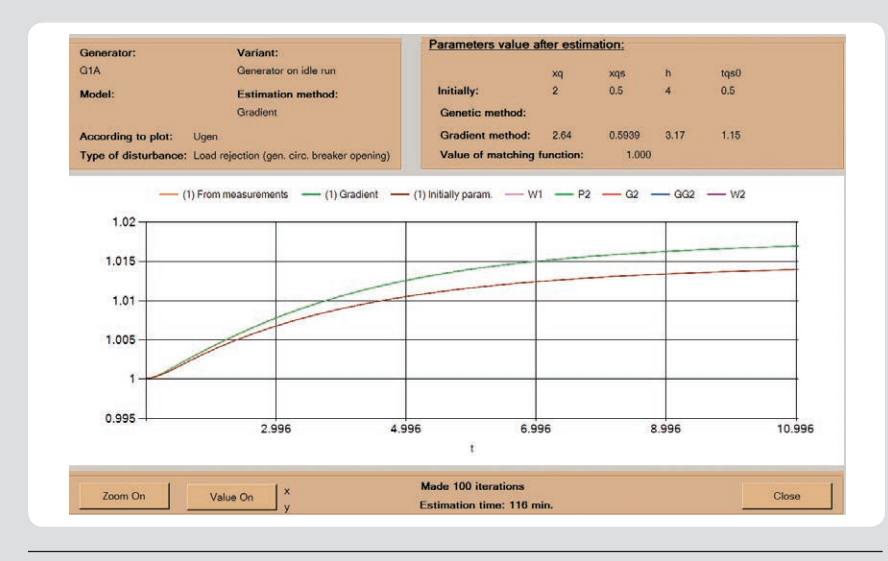

Rys. 5. Wyniki estymacji parametrów w osi q dla modelu turbogeneratora – drugie podejście (krok 3)

wyłączeniem generatora):  $P<sub>g</sub> = 20$  MW, *Qg* = 0 Mvar. Zachowano również zależność pomiędzy poszczególnymi parametrami

 $X_q > X_q^{\prime} > X_q^{\prime\prime} > X_l$ . W tab. 6 zamieszczono wartości rzeczywiste, początkowe oraz przyjęte ograniczenia poszukiwanych parametrów.

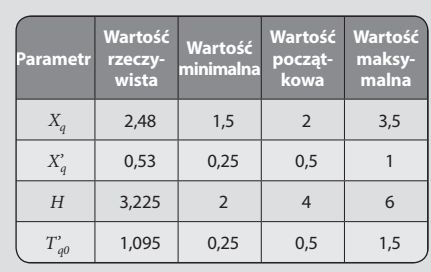

Tab. 7. Wartości rzeczywiste, początkowe oraz ograniczenia estymowanych parametrów w osi q, drugie podejście

Na rys. 4 przedstawiono wyniki poszu- kiwania wartości parametrów w osi q. Podobnie jak w poprzednich przypadkach, kolorem czerwonym zaznaczono przebieg napięcia uzyskany z początkowymi warto- ściami parametrów. Kolorem zielonym z wartościami uzyskanymi w procesie estymacji, a kolorem pomarańczowym padku widać, że trzy z pięciu poszukiwa-<br>nych parametrów uzyskują dobrą zbież-<br>ność: *X<sub>q</sub>* = 2,64 (wartość rzeczywista: 2,48), *H* = 3,16 s (wartość rzeczywista: 3,225 s) oraz *T'q0* = 1,14 s (wartość rzeczywista: 1,095 s). Wartości dwóch pozostałych parametrów<br>są wyraźnie inne od wartości rzeczywistych: są wyraźnie inne od wartości rzeczywistych: *X'q* = 0,7024 (wartość rzeczywista: 0,53), *T"q0* = 0,15 (wartość rzeczywista: 0,065). Nie jest to zaskoczenie, ponieważ te dwa para metry mają duży wpływ na kształt przebiegu napięcia tylko na jego początku.

W celu sprawdzenia, czy możliwe jest uzyskanie lepszego oszacowania poszuki wanych wartości, przyprowadzono analizę dla krótszego czasu odpowiedzi. Przyjęto również, że stała czasowa podprzejściowa *T"q0* jest znana i równa 0,05. Wartości rzeczywiste, początkowe oraz ograniczenia parametrów estymowanych zamieszczono w tab. 7.

Z zamieszczonych na rys. 5 danych wynika, że w tym przypadku uzyskuje się dużo lepsze dopasowanie dla parametru  $\dot{X}'_q = 0,5935$ (wartość rzeczywista: 0,53). Pozostałe para metry otrzymują wartości bardzo zbliżone do uzyskanych w poprzedniej estymacji:<br> $X = 2.64$  (wartość rzeczywista: 2.48) *Xq* = 2,64 (wartość rzeczywista: 2,48), *H*<sup> $4$ </sup> = 3,17 s (wartość rzeczywista: 3,225 s) oraz<br>*T*' <sub>2</sub> = 1,15 s (wartość rzeczywista: 1,095 s). To *T'q0* = 1,15 s (wartość rzeczywista: 1,095 s). To prowadzi do wniosku, że w przypadku esty-<br>macji parametrów w osi q dla turbogeneratora należy wykorzystać stosunkowo krótki przebieg napięcia, obejmujący początkową część odpowiedzi generatora.

### **4. Wnioski końcowe**

W artykule przedstawiono rezultaty dzia-<br>łania aplikacji pozwalającej na weryfikację<br>i estymację parametrów modeli dynamicznych elementów bloków wytwórczych. Zaprezentowane przykłady pokazują, że wykorzystując przebiegi zarejestrowane podczas wyłączenia generatora z pracy równoległej oraz metodę optymalizacyjną gradientową, możliwe jest prawidłowe określenie wybranych parametrów modelu dynamicznego generatora synchronicznego. Opracowane narzędzie wykorzystuje atuty środowiska modelowania systemów elektroenergetycznych, jakim jest PowerFactory, jako platformy obliczeniowej pozwalającej uzyskać przebiegi symulacyjne dla dowolnego bloku elektroenergetycznego oraz atuty

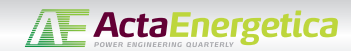

zewnętrznej aplikacji systemu MS Windows, dającej swobodę programowania. Uzyskanie dużej funkcjonalności oprogramowania nie byłoby możliwe przy wykorzystaniu tylko jednego ze środowisk. Język DPL programu PowerFactory jest zbyt ubogi do tworzenia złożonych aplikacji. Brak w nim możli- wości wplatania elementów graficznych, wygodnych dla użytkowników funkcji (listy<br>rozwijane, check-boxy itp.) oraz zaawansowanych funkcji matematycznych. Z kolei przygotowanie profesjonalnego programu symulacyjnego o stopniu zaawansowania programu PowerFactory jest zadaniem bardzo złożonym.

Prawidłowe odwzorowanie rzeczywistej pracy systemu elektroenergetycznego jest silnie powiązanie z właściwym określeniem parametrów uwzględnionych modeli tego systemu. Stworzona aplikacja umożliwia w sposób wygodny i efektywny tworzyć oraz weryfikować modele matematyczne bloków energetycznych.

## *Bibliografia*

- 1. Berube G.R., Hajagos L.M., Testing & modeling of generator controls, Power Engineering Society General Meeting, 2003.
- 2. Kundur P., Power system stability and control, McGraw-Hill, 1994.
- 3. IEEE Guide for Synchronous Generator Modelling Practices and Applications in Power System Stability Analyses, IEEE Std 1110-2002 (Revision of IEEE Std 1110- 1991), 2003.
- 4. IEEE Guide: Test Procedures for Synchronous Machines, IEEE Std 115-1995, 1995.
- 5. IEEE Guide: Test Procedures for Synchronous Machines Part I – Acceptance and Performance Testing, Part II - Test Procedures and Parameter Determination for Dynamic Analysis,

IEEE Std 115-2009 (Revision of IEEE Std 115-1995), 2010.

- 6. IEEE PES WG 12 Report (P.L. Dandeno, ency response (SSFR) testing and analysis of salient pole synchronous machines, *IEEE Trans. Energy Conversion*. 1999, Vol. 14, No. 4, s. 1209–1217.
- 7. Paszek S. i in., Parameter Estimation of the Mathematical Model of a Generator, Excitation System and Turbine, *Przegląd Elektrotechniczny* 2005, nr 11.

## **Zbigniew Lubośny**

prof. dr hab. inż. Politechnika Gdańska

e-mail: z.lubosny@ely.pg.gda.pl

Wychowanek Politechniki Gdańskiej. Od 2004 roku jest profesorem nauk technicznych. Obecnie jest zatrudniony na swojej macierzystej uczelni na stanowisku profesora nadzwyczajnego. Obszar zainteresowań to: modelowanie matematyczne, stabilność systemu elektroenergetycznego, sterowanie systemem elektroenergetycznym, zastosowanie sztucznej inteligencji do sterowania systemem elektroenergetycznym, modelowanie i sterowanie elektrowniami wiatrowymi.

## **Jacek Klucznik**

## dr inż.

Politechnika Gdańska

e-mail: j.klucznik@eia.pg.gda.pl

Studia magisterskie ukończył na Wydziale Elektrotechniki i Automatyki Politechniki Gdańskiej (1999). Pięć lat później uzyskał tytuł doktorski. Pracuje jako adiunkt w Katedrze Elektroenergetyki swojej macierzystej uczelni. Zajmuje się układami regulacji generatorów i turbin, energetyką wiatrową oraz elektroenergetyczną automatyką zabezpieczeniową.

## **Krzysztof Dobrzyński**

dr inż.

## Politechnika Gdańska e-mail: k.dobrzynski @eia.pg.gda.pl

Ukończył studia na Wydziale Elektrycznym Politechniki Warszawskiej w 1999 roku. W roku 2012 roku uzyskał tytuł doktorski na Wydziale Elektrotechniki

i Automatyki Politechniki Gdańskiej. Pracuje jako adiunkt w Katedrze Elektroenergetyki Politechniki Gdańskiej. Obszar jego zainteresowań to współpraca źródeł generacji rozproszonej z systemem elektroenergetycznym, modelowanie matematyczne, sterowanie systemem elektroenergetycznym, instalacje inteligentne w budynkach.